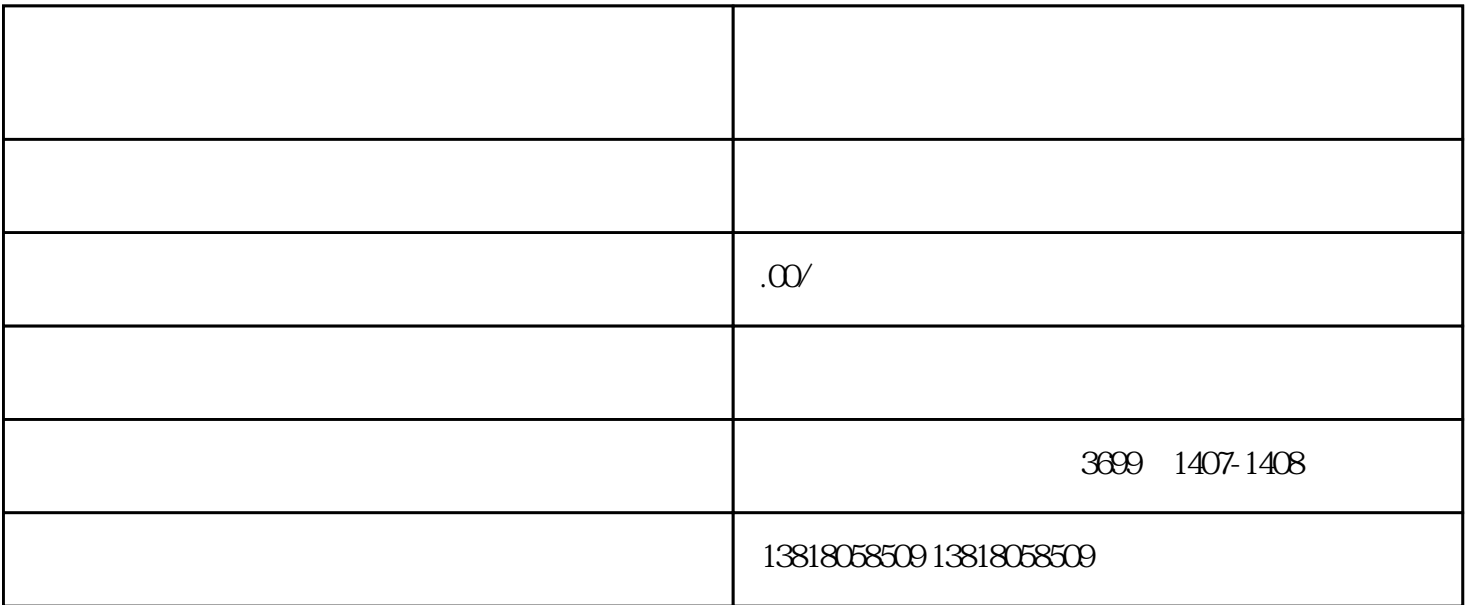

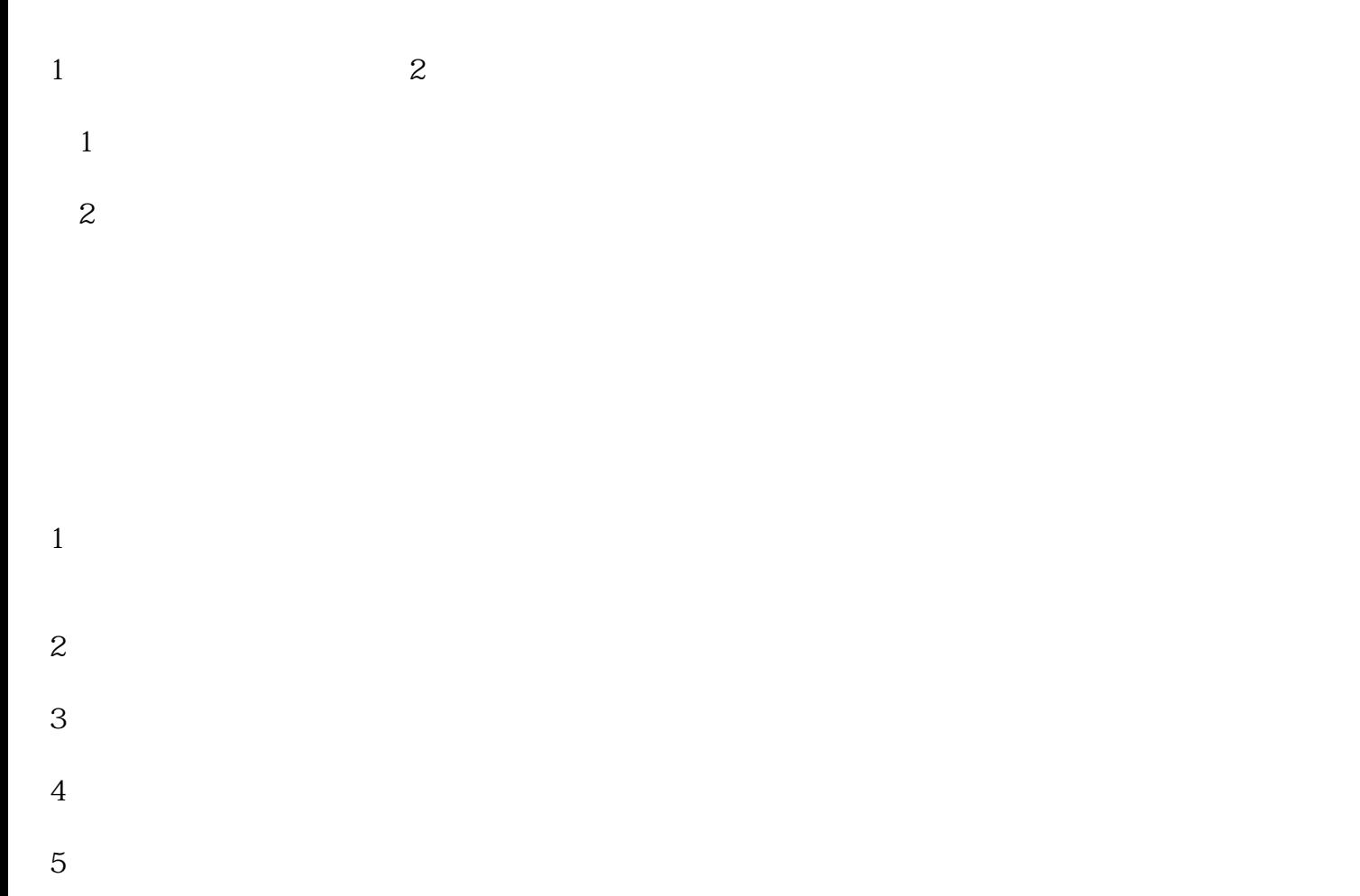

- $6\hskip2.75pt$
- 
- $\overline{7}$
- 
- $8 \nightharpoonup$